大阪情報コンピュータ専門学校 授業シラバス (2024年度)

| 専門分野区分                 |                  | CG関連技術                                                                                                    |             | 科目名                                     |                 | 3DCG応用          |    |             | 科目コード | D0610B1 |  |
|------------------------|------------------|----------------------------------------------------------------------------------------------------|-------------|-----------------------------------------|-----------------|-----------------|----|-------------|-------|---------|--|
| 配当期                    | 後期               |                                                                                                    |             | 授業実施形態                                  |                 | 通常              |    |             | 単位数   | 4 単位    |  |
| 担当教員名<br>森崎 翔太         |                  |                                                                                                    | 履修グループ      |                                         | 1I(GD/MD/SD/SL) |                 |    | 授業方法        | 演習    |         |  |
| 実務経験の<br>内容            |                  | コンシューマー、スマホ、PCゲーム・遊技機開発の経験を経て2023年に独立。現在はフリーランスの3Dモデラー、モーショ<br>ンデザイナーとして、キャラクターモーション制作やモデル制作、専門学校にて講師業を務める。                                                                                                  |             |                                         |                 |                 |    |             |       |         |  |
| 学習一般目標                 |                  | Mayaの基本操作の習得を行います。<br>3DCGゲーム、映像やアニメーション、の制作にて使用する 3DCG制作ツール(Maya·Photoshop)のオペレ ーションを習<br>得しながら、3DCG 制作に必要な基礎的技術・基礎的知識を身に付けることを目標とします                                                                       |             |                                         |                 |                 |    |             |       |         |  |
| 授業の概要<br>および学習上<br>の助言 |                  | 3DCGソフトのMayaのCG制作に必要なオペレーションを使用しながら、実習形式で行います。<br>内容は主に3DCGのモデリング制作に必要なスキルや 知識、ツールのオペレーションなどの全般。ただツールを使えるだ<br>けでなく、身に着けた技術を作品制作にどう活かすかを常に考え、復習と自主制作をできる限り行ってほしいです。疑問<br>点はそのままにしておくのでは なく、授業や質問で解決してもらいたいです。 |             |                                         |                 |                 |    |             |       |         |  |
| 教科書および<br>参考書          |                  |                                                                                                    |             |                                         |                 |                 |    |             |       |         |  |
| 履修に必要な<br>予備知識や<br>技能  |                  | ·PC(Windows)の基本操作ができる。                                                                                                    |             |                                         |                 |                 |    |             |       |         |  |
| 使用機器                   |                  | PC 実習室                                                                                                    |             |                                         |                 |                 |    |             |       |         |  |
| 使用ソフト                  |                  | Maya / Photoshop ほか                                                                                                    |             |                                         |                 |                 |    |             |       |         |  |
| 学習到達目標                 |                  | 学部DP(番号表記)                                                                                                    |             | 学生が到達すべき行動目標                            |                 |                 |    |             |       |         |  |
|                        |                  | 1                                                                                                    |             | 基本操作のマスター                               |                 |                 |    |             |       |         |  |
|                        |                  | $\overline{2}$                                                                                                    |             | 3DCGの制作工程を理解し、頭の中でイメージしたものを3DCGで具現化できる。 |                 |                 |    |             |       |         |  |
|                        |                  | 3                                                                                                    |             | 制作物の内容や条件、環境などを考慮した上で制作コストを把握できる。       |                 |                 |    |             |       |         |  |
|                        |                  | 4                                                                                                    |             | 制作時に発生する様々なトラブルを解決できる。                  |                 |                 |    |             |       |         |  |
|                        |                  | 5                                                                                                    |             | 講義及び実習を意欲的に受け、課題や自主制作を積極的にこなす。          |                 |                 |    |             |       |         |  |
| 達成<br>度評価              |                  | 評価方法                                                                                                    | 試験          | 小テスト                                    | レポート            | 成果発表<br>(口頭·実技) | 作品 | ポートフォリ<br>才 | その他   | 合計      |  |
|                        | 学<br>部<br>D<br>P | 1.知識·理解                                                                                                    | 100         |                                         |                 |                 | 30 |             |       | 30      |  |
|                        |                  | 2.思考・判断                                                                                                    |             |                                         |                 |                 | 10 |             |       | 10      |  |
|                        |                  | 3. 態度                                                                                                    |             |                                         |                 |                 |    |             |       |         |  |
|                        |                  | 4.技能·表現                                                                                                    |             |                                         |                 |                 |    |             |       |         |  |
|                        |                  | 5.関心・意欲                                                                                                    |             |                                         |                 |                 |    |             | 60    | 60      |  |
|                        |                  | 総合評価割合                                                                                                    |             |                                         |                 |                 | 40 |             |       | 60      |  |
| 評価の要点                  |                  |                                                                                                    |             |                                         |                 |                 |    |             |       |         |  |
| 評価方法                   |                  |                                                                                                    | 評価の実施方法と注意点 |                                         |                 |                 |    |             |       |         |  |
| 試験                     |                  |                                                                                                    |             |                                         |                 |                 |    |             |       |         |  |

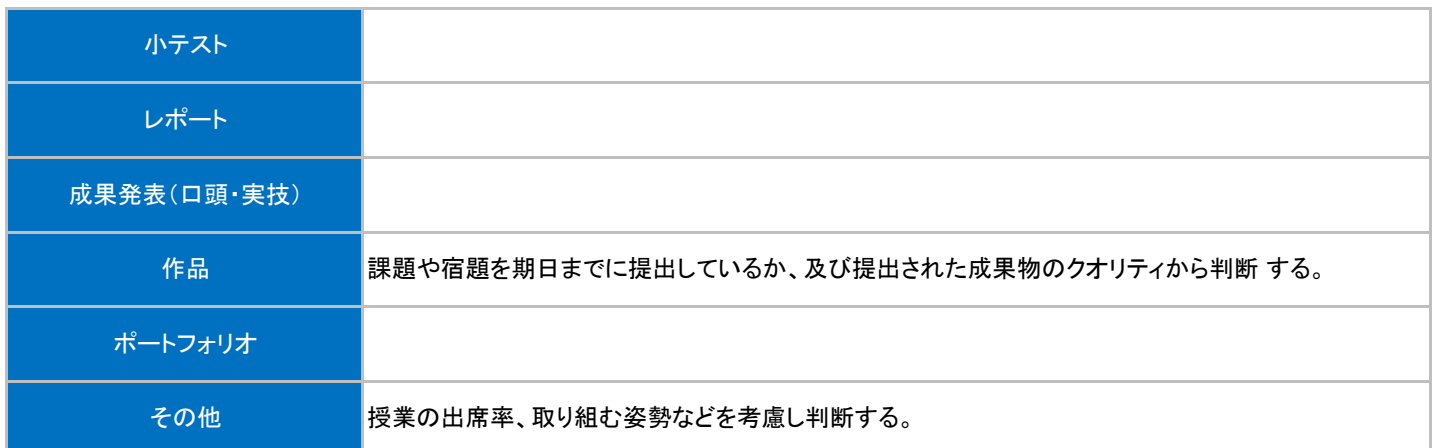

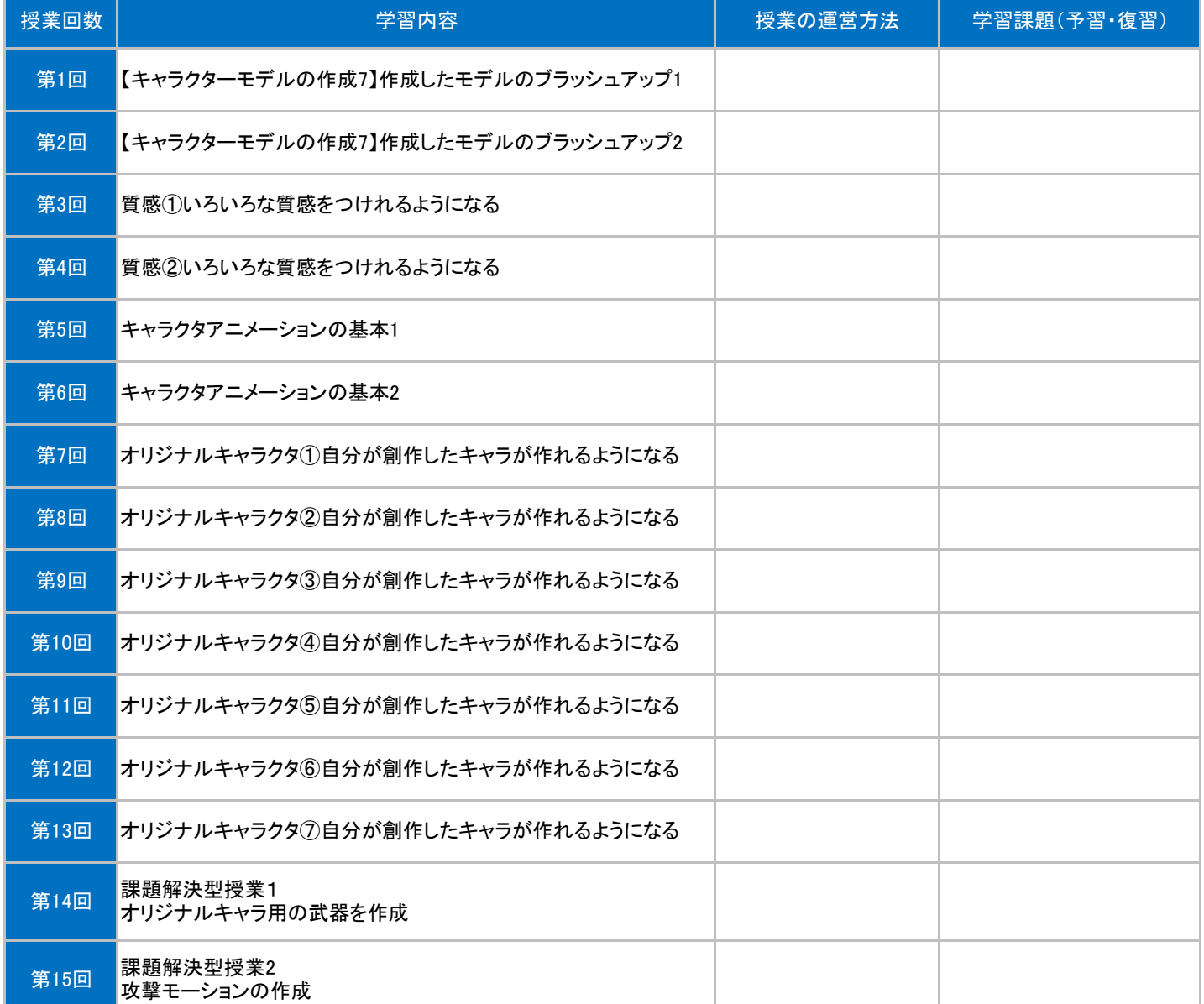

## 授業明細表